## FORMAT 1

Submit original with signatures+ 1 copy+ electronic copy to Faculty Senate (Box 7500).

See http://www.uaf.edu/uafgov/faculty-senate/curriculum/course-degree-procedures-/ for a complete description of the

*rules governing curriculum & course changes.* 

# *TRIAL COURSE OR NEW COURSE PROPOSAL*  (Attach copy of syllabus)

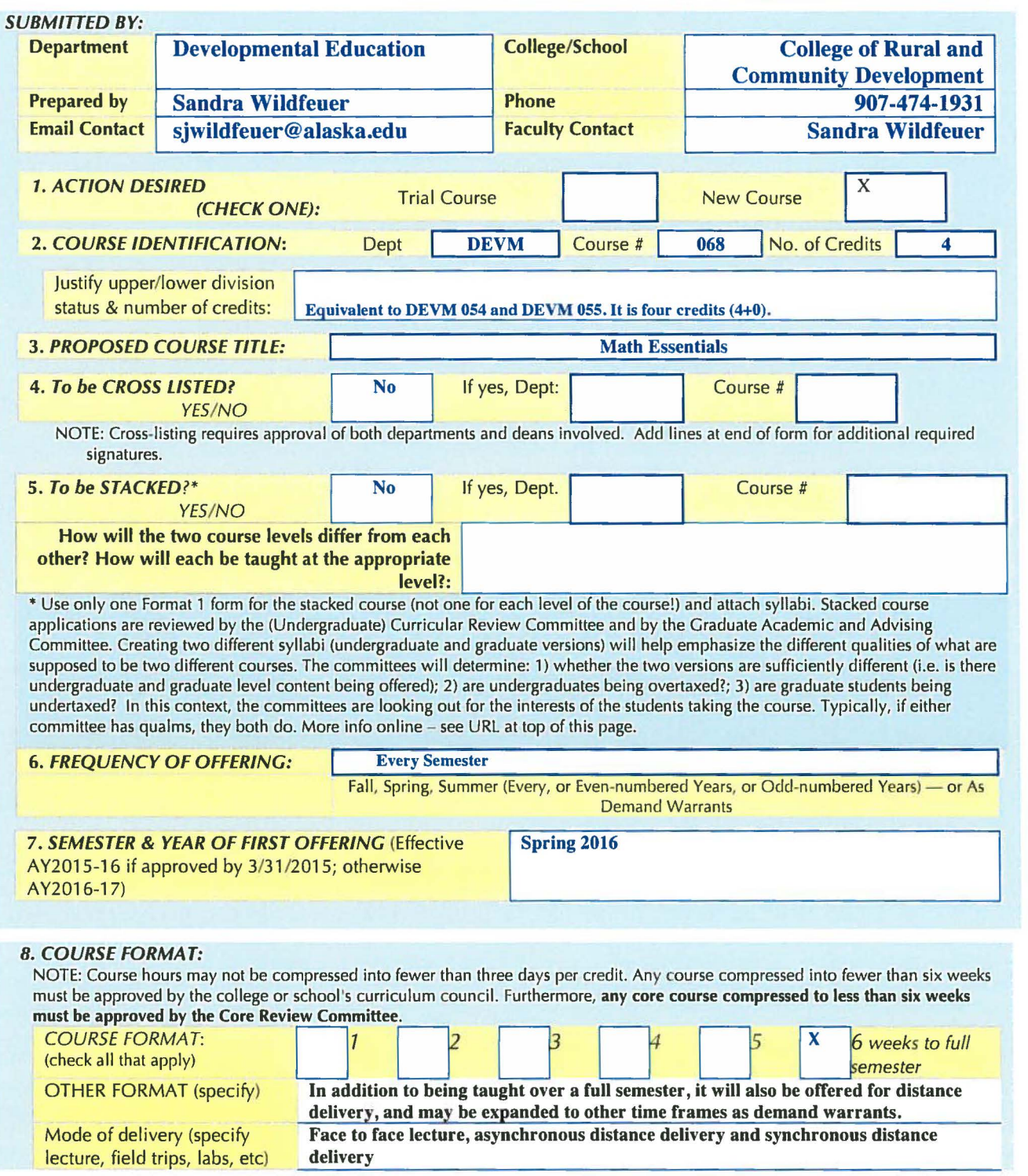

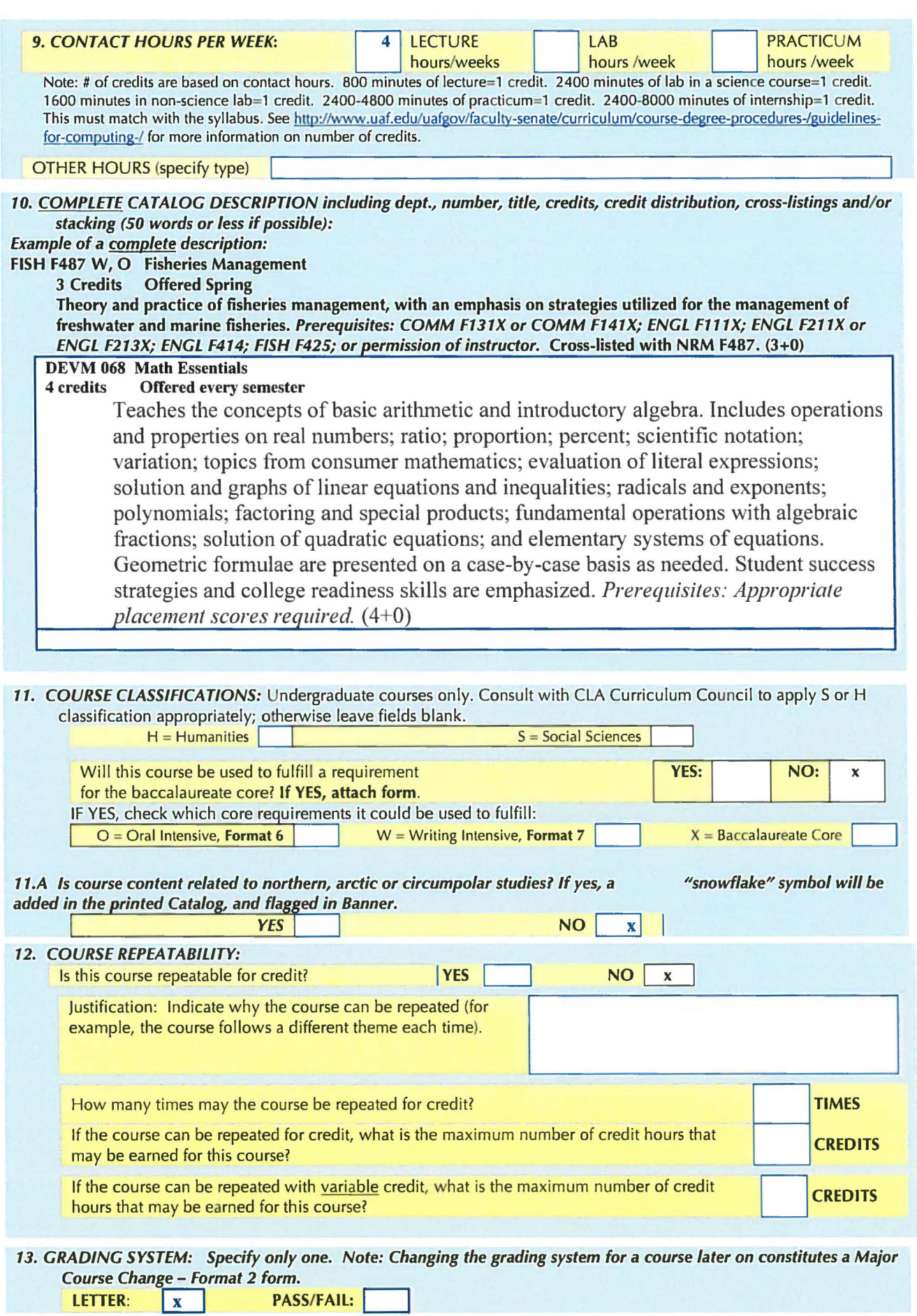

 $\lambda$ 

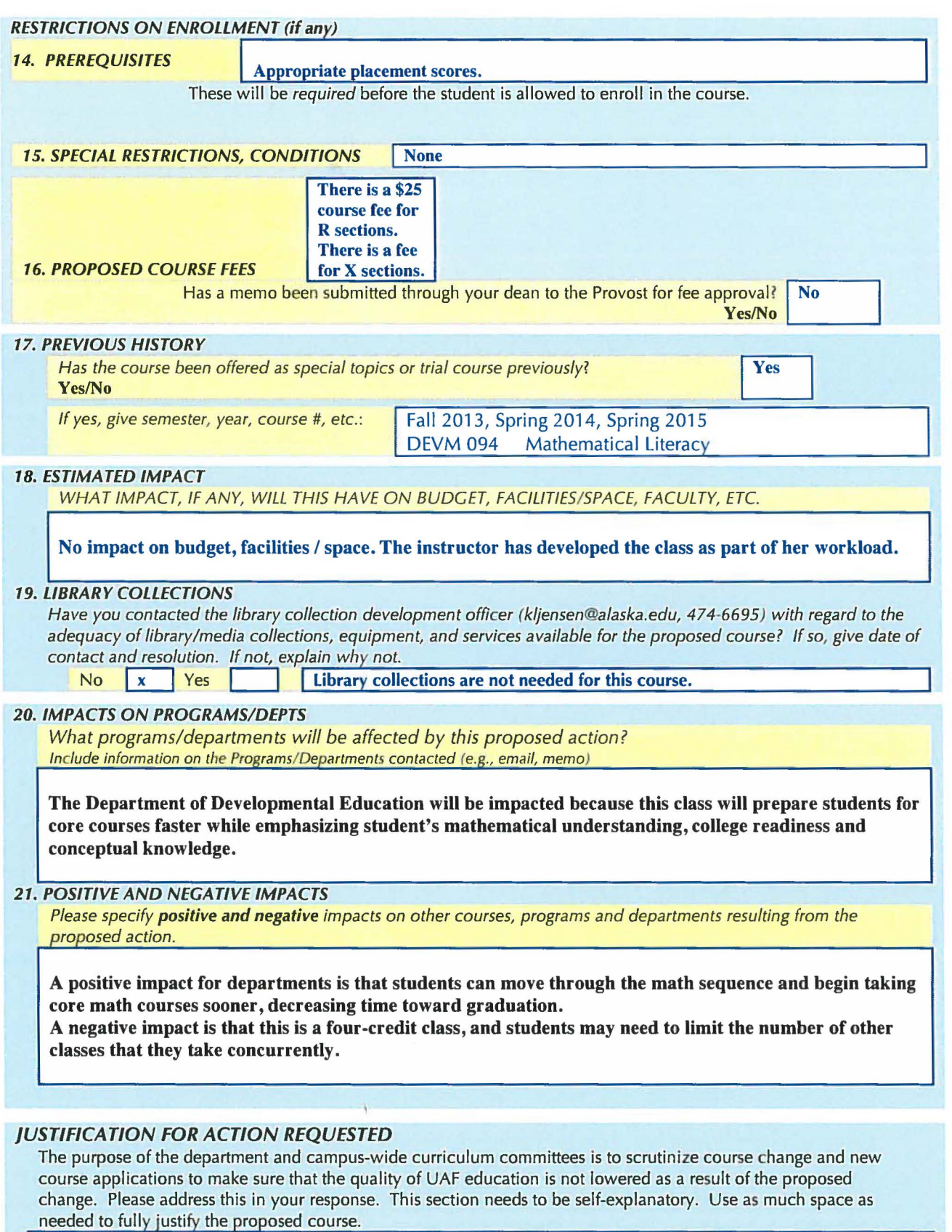

This Math Essentials course offers students the opportunity to learn the concepts of Prealgebra and Elementary Algebra in an accelerated format, while focusing on context and critical thinking. This course serves as a mathematical foundation for both STEM and non-STEM students and covers the fundamental topics of developmental mathematics while actively engaging students in problem solving and reasoning strategies. College readiness and student success strategies are emphasized, including time management,

 $\%$  *hat programs departments will be affected in this proposed action-*Include information on the Programs/Departments contacted (e.g., email, memor

The Department of Developmental Education will be impacted because this class will prepare students for cure caurses faster while emphasizing student's mathematical understanding, college readiness and leanceptual knowledge.

#### 21. POSITIVE AND NEGATIVE IMPACTS

*P!case specify positive and negative impacts on other courses, programs and departments resulting from the* proposed action.

A positive impact for departments is that students can move through the math sequence and brgin taking core math courses sooner, decreasing time toward graduation.

.A negative impact is that this is a four-credit class, and students may need to limit the number of other classes that they take concurrently.

#### JUSTIFICATION FOR ACTION REQUESTED

The purpose of the department and campus-wide-curriculum cummittees is to scrutinize course change and hew course applications to make sure that the quality of UAF education is not lowered as a result of the proposed<br>change. Please address this in your response. This section needs to be self-explanatory. Use as much space as<br>ne

his Math Liventials churse offers students the opportunity to learn the concep Hementary. Mgehra in an accelerated format, while focusing on context and critical tumking. This course serves its a mathematical foundation for both STEM, and non-STEM students and cavery the fundamental topics of developmental mathematics while actively engaging students in problem solving and reasoning

strategies. College readiness and student success strategies are emphasized, including time management, organization, and study halfits,

vants to offer hard-working students apportun into core in the course work some run there a sugger varger.

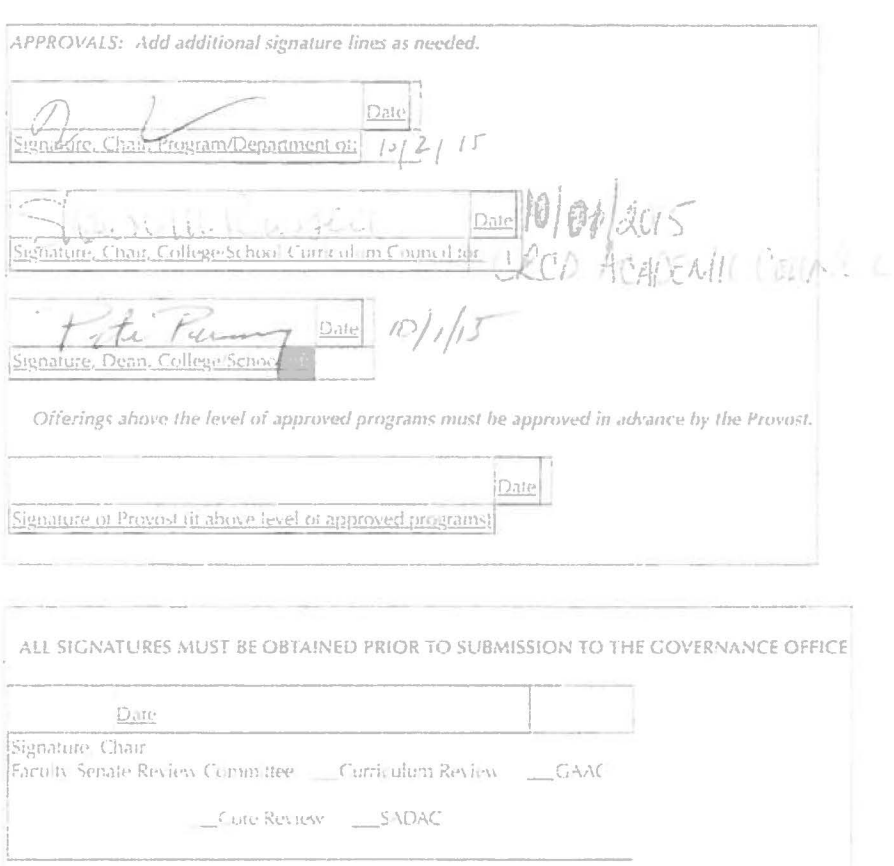

DEVALLE

## ATTACH COMPLETE SYLLABUS (as part of this application).

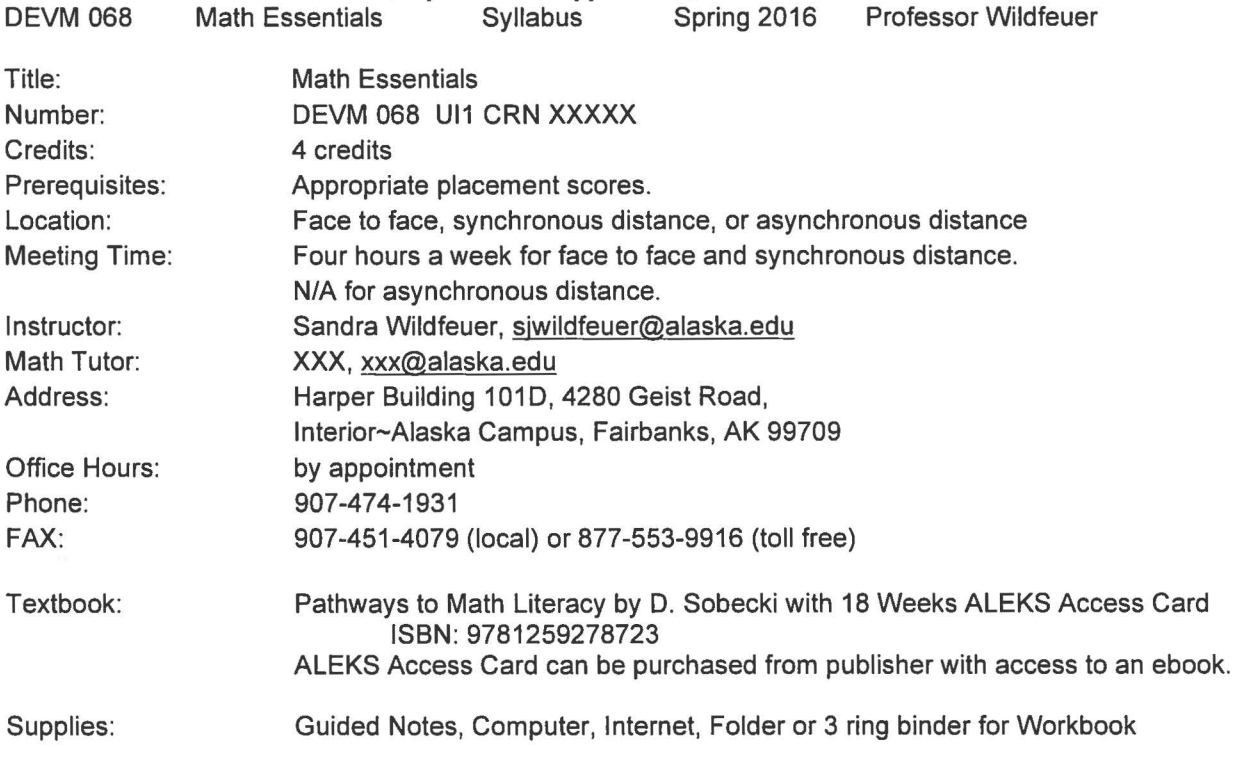

## Course Description:

Teaches the concepts of basic arithmetic and introductory algebra. Includes operations and properties on real numbers; ratio; proportion; percent; scientific notation; variation; topics from consumer mathematics; evaluation of literal expressions; solution and graphs of linear equations and inequalities; radicals and exponents; polynomials; factoring and special products; fundamental operations with algebraic fractions; solution of quadratic equations; and elementary systems of equations. Geometric formulae are presented on a case-by-case basis as needed. Student success strategies and college readiness skills are emphasized. *Prerequisites: Appropriate placement scores required.* ( 4+0)

## Course Goals (general):

Students will develop conceptual and procedural tools that support the use of key mathematical concepts in a variety of contexts. Throughout the course, college success content will be integrated with mathematical topics. Math Essentials is a one-semester course integrating numeracy, proportional reasoning, algebraic reasoning, and functions.

- 1. Apply the concepts of numeracy in multiple contexts.
- 2. Recognize proportional relationships and use proportional reasoning to solve problems.
- 3. Use the language of algebra to write relationships involving variables, interpret those relationships, and solve problems.
- 4. Interpret and move flexibly between multiple formats including graphs, tables, equations, and words.
- 5. Demonstrate student success skills including perseverance, time management, and appropriate use of resources.
- 6. Develop the ability to think critically and solve problems in a variety of contexts using the tools of mathematics including technology.

Student Learning Outcomes (more specific):

- 1. Perform basic operations with integers, fractions and decimals.
- 2. Express and simplify numbers in exponential form (whole number exponents).
- 3. Use the order of operations to simplify expressions.
- 4. Convert between fractions, decimals and percents.
- 5. Solve percent problems.
- 6. Solve ratio and proportion problems.
- 7. Simplify and evaluate basic algebraic expressions.
- 8. Identify and solve linear equations involving whole numbers, integers, decimals and fractions.
- 9. Utilize basic properties of geometry involving perimeter, area and circumference.
- 10. Find the mean, median, and mode of a list of numbers.
- 11 . Graph integers, fractions and decimals on a number line.
- 12. Read, interpret, and make decisions based upon data from line graphs, bar graphs, and charts.
- 13. Use estimation skills.
- 14. Apply understanding of exponent rules.
- 15. Solve and graph linear inequalities in one variable.
- 16. Graph and interpret linear equations.
- 17. Determine the slope of a line.
- 18. Determine equations of lines.
- 19. Solve a basic system of linear equations.
- 20. Perform operations on polynomials.
- 21. Factor polynomials.
- 22. Solve quadratic equations by factoring.
- 23. Solve applied problems.
	- a. Translate problems from a variety of contexts into a mathematical representation and vice versa.

Student Success and Mathematical Success emphasized:

- Develop written and verbal skills in relation to course content.
- Evaluate personal learning style, strengths, weaknesses, and success strategies that address each.
- Apply time management and goal setting techniques.
- Develop the ability to use mathematical skills in diverse scenarios and contexts.
- Use technology appropriately including calculators and computers.
- Demonstrate critical thinking by analyzing ideas, patterns, and principles.
- Demonstrate flexibility with mathematics through various contexts, modes of technology, and presentations of information (tables, graphs, words, equations).

# Time Commitment:

This is a FOUR credit class that meets for four hours per week. University policy says that it is understood that an average student will be expected to spend eight hours per week of study and preparation outside of class in order to meet the learning objectives for the units of credit in lecture. You should set your sights higher than "average student, average grade", so expect to spend more than eight hours a week outside of class time to be successful. It will take a large amount of your time and focus to do well in this class and to meet with the tutor, as you need to memorize techniques (how) as well as understand concepts in depth (why), and the course moves at a rapid pace.

Instructional Methods:

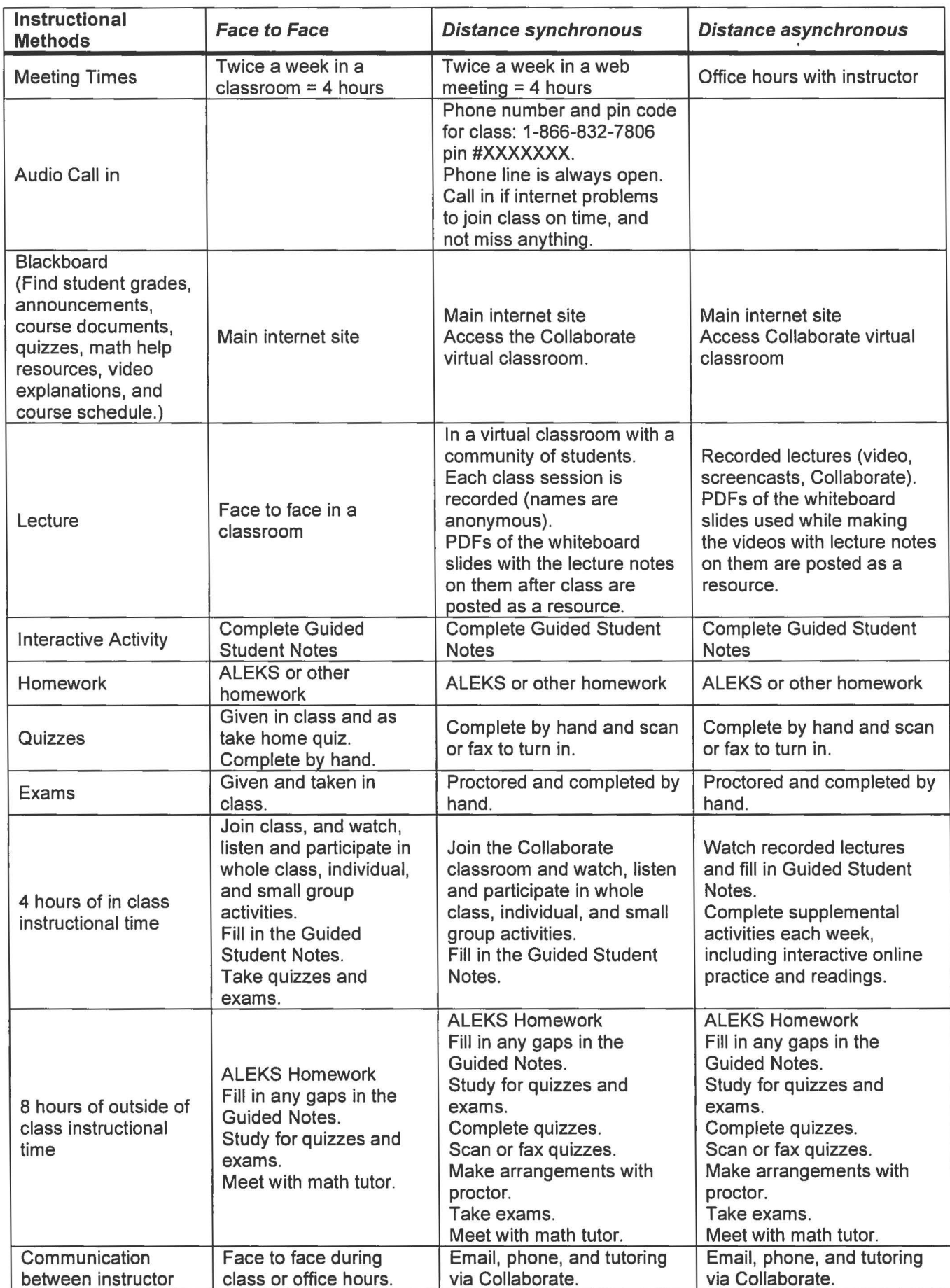

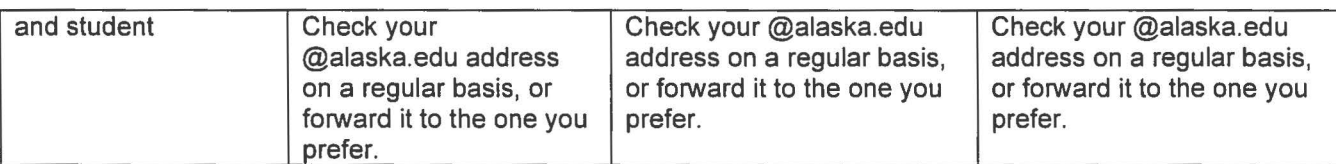

Course Policies:

• University of Alaska Board of Regents have clearly stated in BOR Policy that discrimination, harassment and violence will not be tolerated on any campus of the University of Alaska. If you believe you are experiencing discrimination or any form of harassment including sexual harassment/misconduct/assault, you are encouraged to report that behavior. If you disclose sexual harassment or sexual violence to a faculty member or any university employee, they must notify the UAF Title IX Coordinator about the basic facts of the incident.

Your choices for disclosure include:

- 1} You may confidentially disclose and access confidential counseling by contacting the UAF Health & Counseling Center at 474-7043;
- 2) You may access support and file a Title IX report by contacting the UAF Title IX Coordinator at 474-6600;
- 3) You may file a criminal complaint by contacting the University Police Department at 474-7721.
- Academic Honesty Students will be required to conduct themselves honestly and responsibly, and will be expected to respect the rights of others.
- UAF students are subject to the Student Code of Conduct. In accordance with board of regents' policy 09.02.01, UAF will maintain an academic environment in which freedom to teach, conduct research, learn and administer the university is protected. See the full document at: http://www.uaf.edu/catalog/catalog 10-11/pdf/04 Academics.pdf
- Incomplete (I} grades will only be given in Mathematics courses in cases where the student has completed the majority (normally all but the last three weeks} of a course with a grade of C or better, but for personal reasons beyond his/her control has been unable to complete the course during the regular term. Negligence or indifference are not acceptable reasons for the granting of an incomplete grade. It is much harder to finish the class on your own than it is to put in the extra time to succeed during the semester.
- Exams taken outside of class must be proctored. Proctors must be education officials at a university, community college or an administrator at a public school site or library, other governmental or community officials, or, if such persons are unavailable, other people approved in advance by contacting Sandra Wildfeuer at 907-750-0439 or by sending an email to sjwildfeuer@alaska.edu. Relatives and/or friends cannot be proctors. Proctor responsibilities include:
	- o security of examination until the students presence at the beginning of the exam session;
	- o identification of the student by photo l.D. (or other verification, if necessary};
	- o provision of a quiet, well-lighted area as free from noise and distraction as possible and within supervisory distance of the proctor;
	- o verification of instructional materials (if any} allowed during the exam process;
	- return of all papers, including scratch sheets, and examination questions to siwildfeuer@alaska.edu. (Note: photocopying or taking notes from any examination paper is not permitted};
	- o termination of the examination, confiscation of exam materials, and immediate notification of Sandra Wildfeuer by telephone if there is improper conduct on the part of the student or any evidence that there has been a violation of the examination process.
- Mid-term and Final Grades are posted in UAOnline. Current grades are posted in Blackboard.

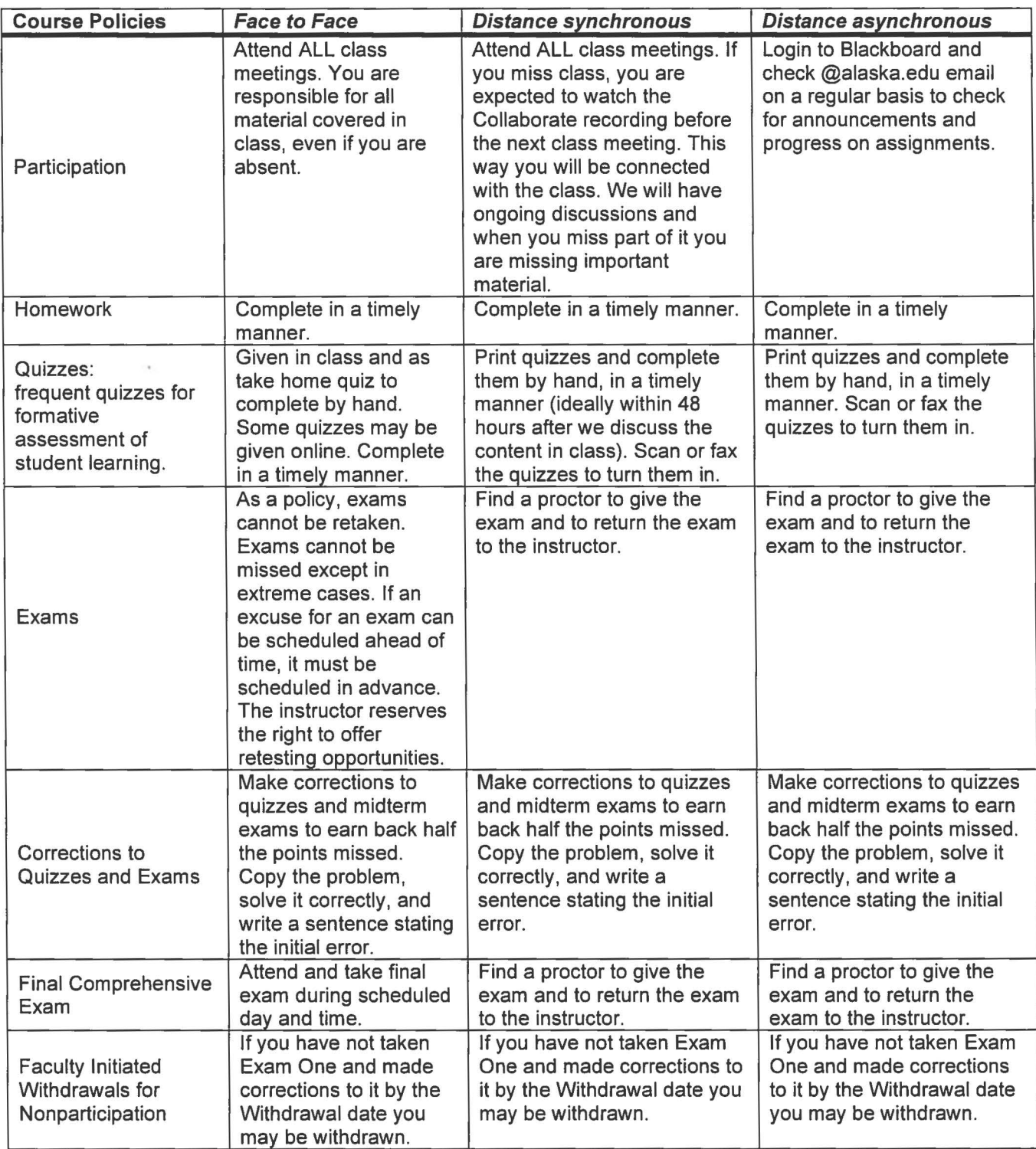

Evaluation. Your grade in this course will depend upon the following:

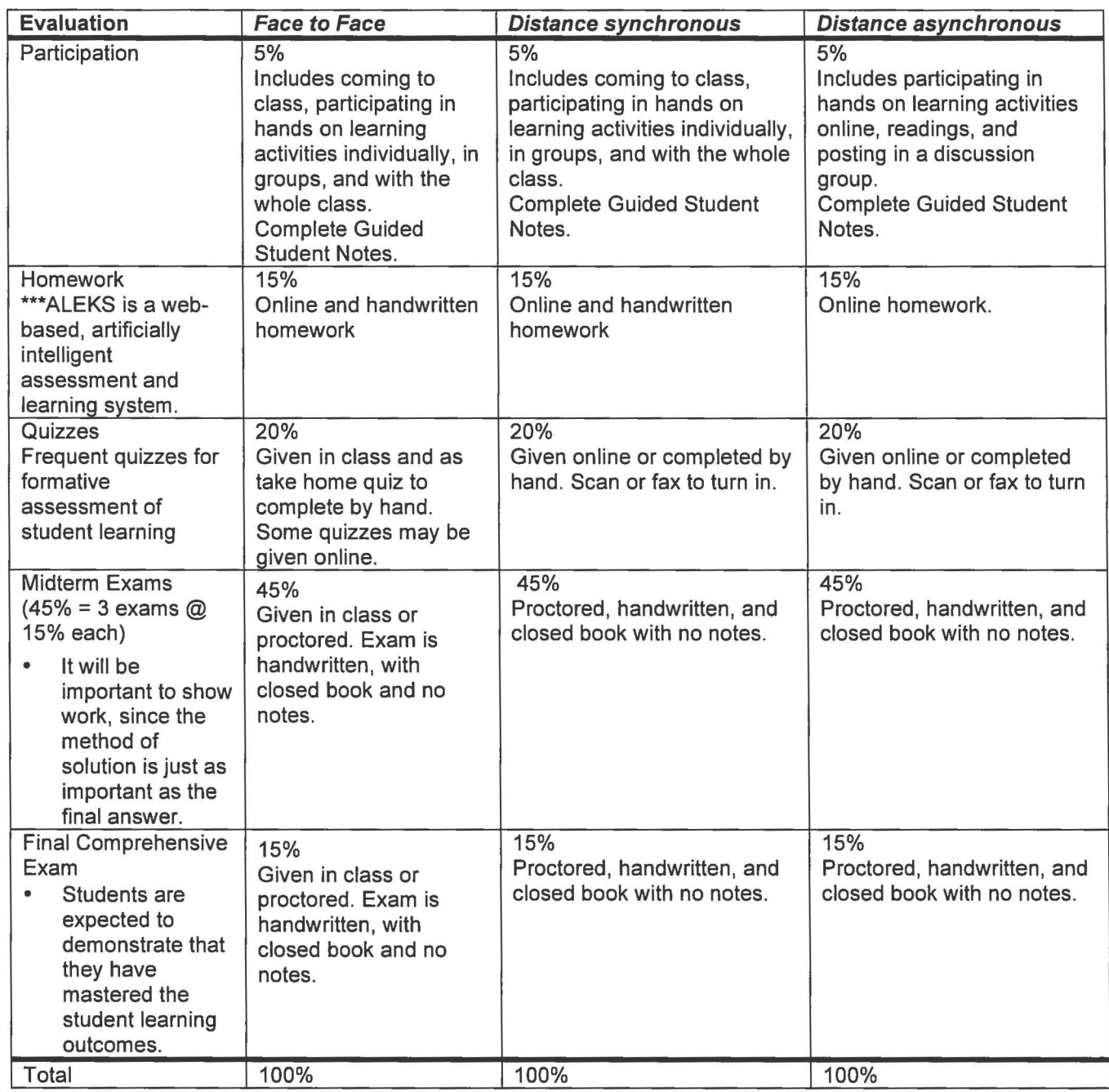

大

Grading Scale:

 $\bar{K}$ 

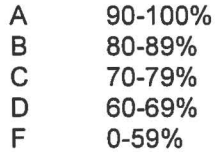

ALEKS Homework, Registration and Assessment Information:

ALEKS uses adaptive questioning to quickly and accurately determine exactly what you know and don't know in the course, and then provides instruction on the topics you are most ready to learn. When you use ALEKS, you complete only the learning tasks that you need and not those somebody else needs. Students who show a high level of mastery in ALEKS will gain the foundation needed to be successful in the overall course.

Each of you will have a password-protected student account in ALEKS. Since all records of your work are kept on the ALEKS servers, you can access your account from any computer connected to the Internet.

In this course, you will be required to use ALEKS to help you master course content. Your work in ALEKS will constitute a significant part of your final grade in the course, so be sure to start ALEKS early in the term . ALEKS is very unfriendly to procrastinators; don't wait until the last minute to finish an ALEKS assignment as an automated progress assessment may interrupt your timing.

ALEKS Registration: Before starting ALEKS, you must first register into our ALEKS course.

- 1. Go to www.aleks.com
- 2. Click on the link marked "New User? Sign Up Now!" in the upper left corner of the page.
- 3. Under "Using ALEKS with a Class," enter the 10-character course code given below into the boxes provided, and click on "Continue." Course Code: E93T6-EPHMY
- 4. Verify the course information and click on "Continue."
- 5. Enter the ALEKS access code you purchased in the bookstore, or purchase online by clicking on the "purchase an access code online" link and follow the instructions.
- 6. Answer the questions on the "Personal Information" page to complete your registration.
- 7. During the registration process, you will be given a login name and password. You will have the opportunity to change your password if you wish. Write down your login name and password, and keep them in a safe place. You will need them to access your ALEKS account in the future.
- 8. If you do not have a current ALEKS plug-in, one will be installed automatically at this time. The plug-in is a small software component needed by ALEKS and provided free of charge to all ALEKS users. Normally, installation is fully automatic and requires only a minute or so. If you experience any difficulty with installation, please contact ALEKS Customer Support at http://support.aleks.com. When the installation is complete, please be sure to close all of your browser windows to restart your browser.
- 9. Go to www.aleks.com and enter your ALEKS login name and password in the Registered Users area and click on "LOGIN." You will now be in your ALEKS student account.

ALEKS Tutorial: After Registration you will take a brief Tutorial, or introduction to the ALEKS interface. It shows you how to enter the various kinds of answers that you may be asked to provide in ALEKS.

ALEKS Initial Assessment: Following the Tutorial, you will be assessed to determine the correct starting point for your work in the course. Do the initial assessment carefully and honestly. If you do this assessment carelessly or answer randomly, you'll waste time later because ALEKS will force you to work through material you already know and don't really need to review. Also, there is no advantage to consulting outside resources to improve your assessment score. Doing so, will not only make the assessment longer, but when you enter the Learning Mode, ALEKS will try to teach you things that you are not really ready to learn. The periodic progress assessments will discover this, and you'll spend even more time in Learning Mode to reach your correct learning state.

ALEKS Automatic Assessments: There is no partial credit on assessments; take the time to be sure that you have entered your answer correctly. Enter only the final answer and have a pencil and scratch paper ready to use. NEVER click the "I don't know" button during any ALEKS assessment unless you really don't have any idea of how to solve the problem. Otherwise, ALEKS will think that you not only don't know how to solve that specific problem, but also other related problems. As you make progress in ALEKS, you will be automatically reassessed at regular intervals to check retention and provide review as needed. If the reassessment comes at a time when you cannot concentrate, log off and return later. You can also interrupt your assessment mid-way if you become tired, and return to complete it later.

You may lose material from your pie on automatic reassessments; this is completely normal. The loss of material is based on the answers you gave on the assessment. ALEKS uses the assessments to update your pie and provide needed review.

ALEKS Pie Chart: The results of your assessment are shown in a color-keyed pie chart. The pie chart represents the course curriculum; each slice of the pie chart represents a part of the curriculum and is filled in with solid color to reflect your current course mastery. Your goal is to fill in the slices of the pie chart by demonstrating your mastery of the course curriculum. If you move your mouse pointer around the slices, they will pop out and display lists of topics that you are currently ready to learn. Click on any one of these topics to begin working in the Learning Mode.

ALEKS Learning Mode: Most of your time in ALEKS will be spent in Learning Mode, working practice problems. ALEKS can provide a nearly unlimited variety of practice problems since they are algorithmically generated and do not rely on a question/answer bank that you can cycle through. In most cases, you will solve only a few problems per topic in order to establish your grasp of the concept. Every time you do a problem, ALEKS will give you immediate feedback on your answer. Note that if you make mistakes, ALEKS requires a little extra practice, but it doesn't start you over; you always get credit for the problems that you have answered correctly.

ALEKS Times Out and Saves Work: ALEKS will automatically terminate your session after 30 minutes of inactivity. There is no warning message before the session is terminated. Simply log back on and ALEKS will bring you back to exactly where you left off.

# Support Services

- IAC Math Tutor available for one to one and small group tutoring.
- UAF MATH HOTLINE Sunday Thursday 5 10 pm 866-823-6284 (866-UAF-Math) The MATH HOTLINE offers LIVE, toll-free telephone math tutoring for any UAF student taking math courses by distance (audio-conferenced, web-based,etc.). The HOTLINE is staffed by knowledgeable, helpful, personable tutors who are standing by to assist students with their math courses.
- Please contact ALE KS Customer Support at http://support.aleks.com if you have questions or registration/system issues with ALEKS at any point during the term.

## Disability Services

- The Office of Disability Services implements the Americans with Disabilities Act (ADA), and insures that UAF students have equal access to the campus and course materials. Students with documented disabilities who may need reasonable academic accommodations should discuss these with me during the first two weeks of class.
- Contact UAF Disability Services (http://www.uaf.edu/disability/) by email at uaf-disabilityservices@alaska.edu, by phone at (907)474-5655, or by TTY at (907)474-1827.

## Important Dates

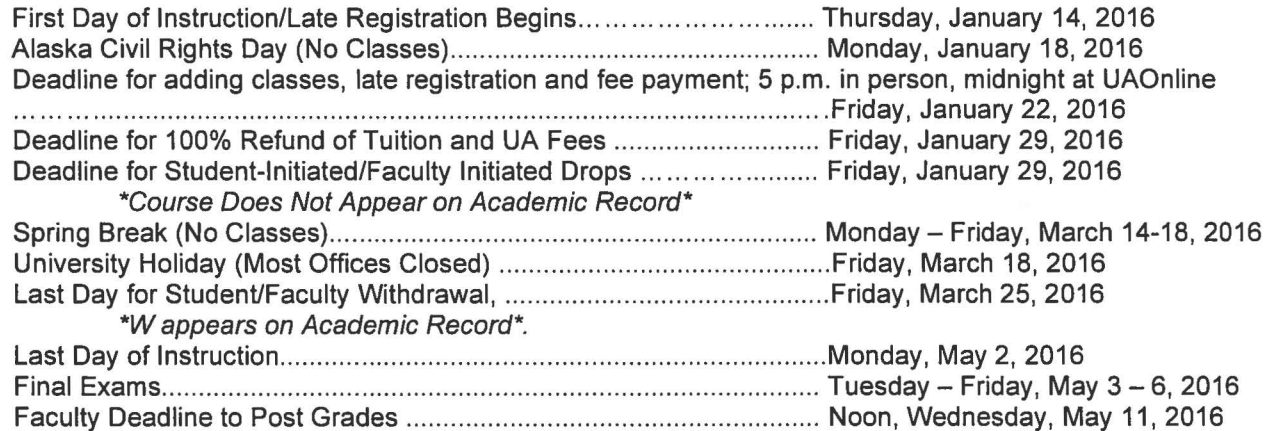

Course Calendar:

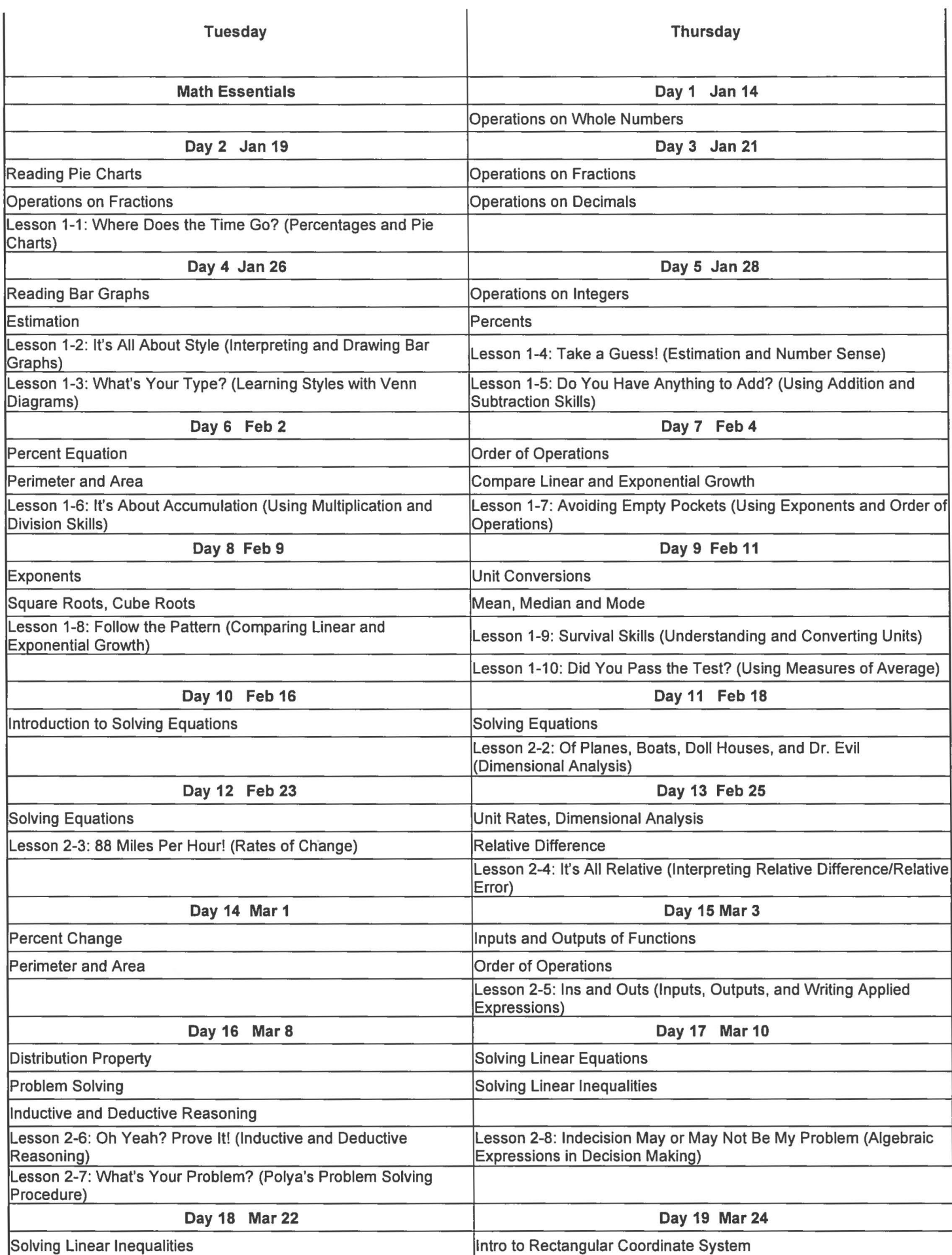

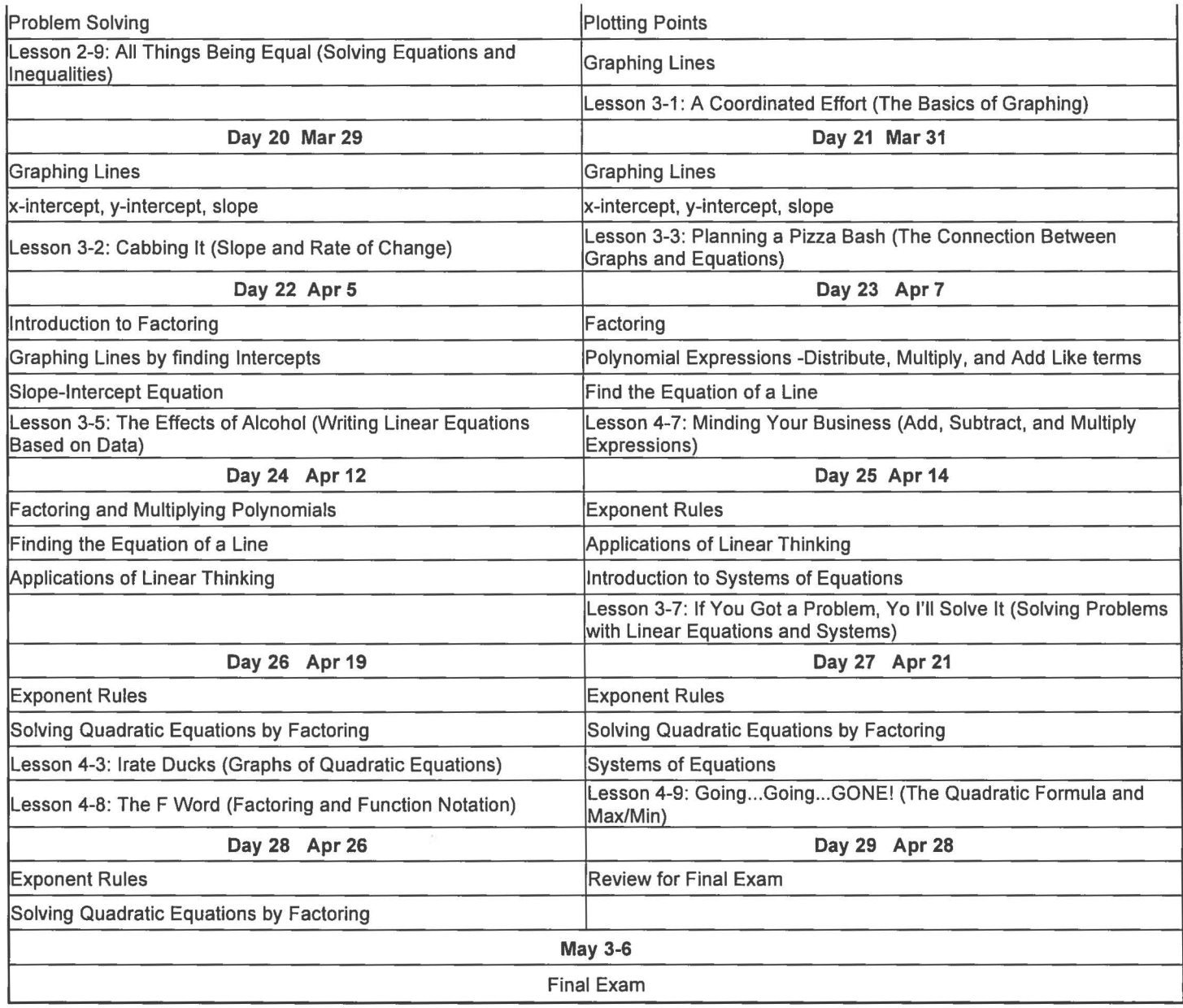